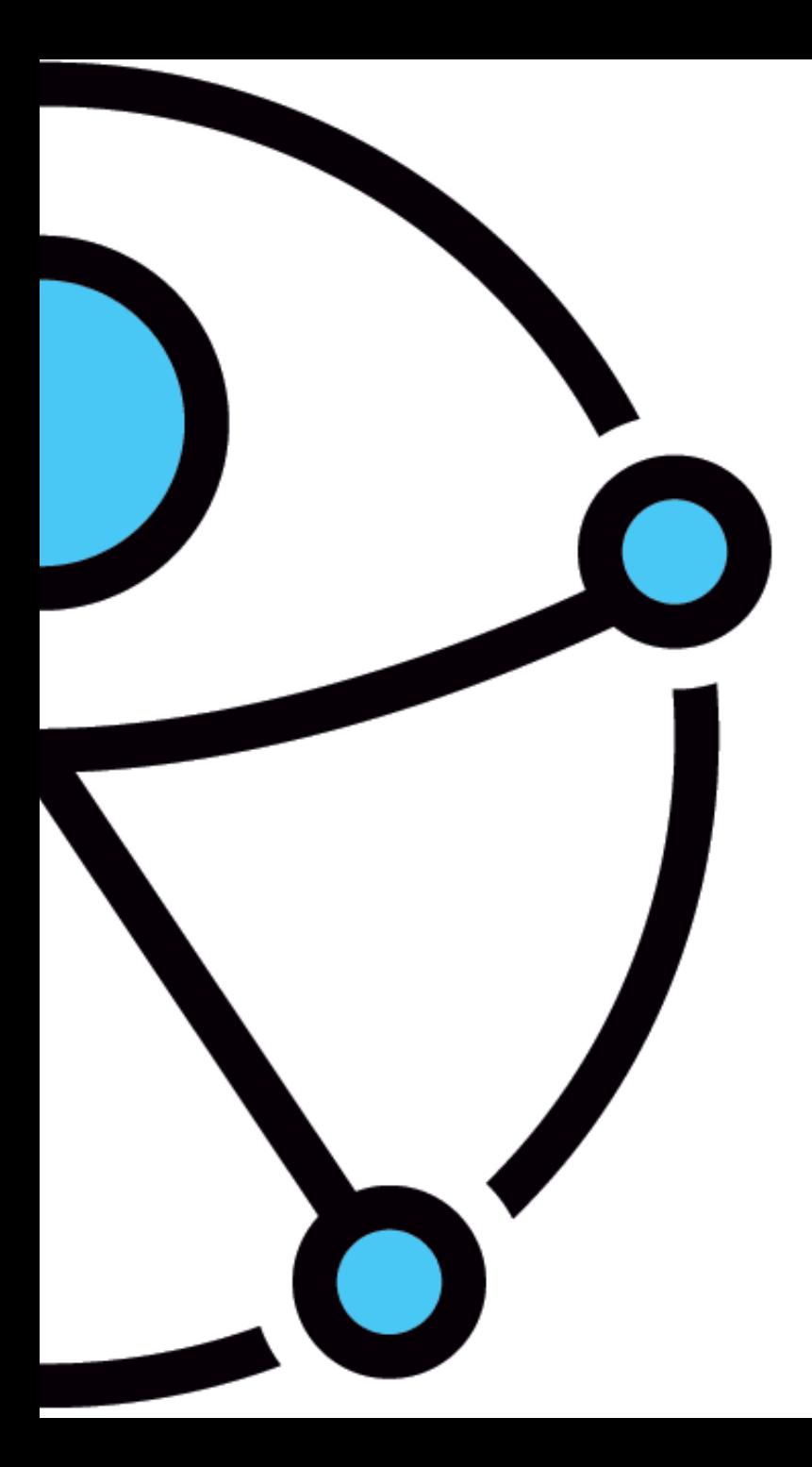

### **Formare documenti accessibili a tutti**

**L'accessibilità dei documenti MS Office**

Alessandra Cornero 21 marzo 2017

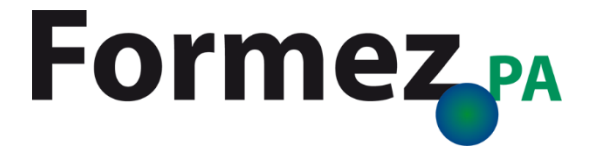

## suspence

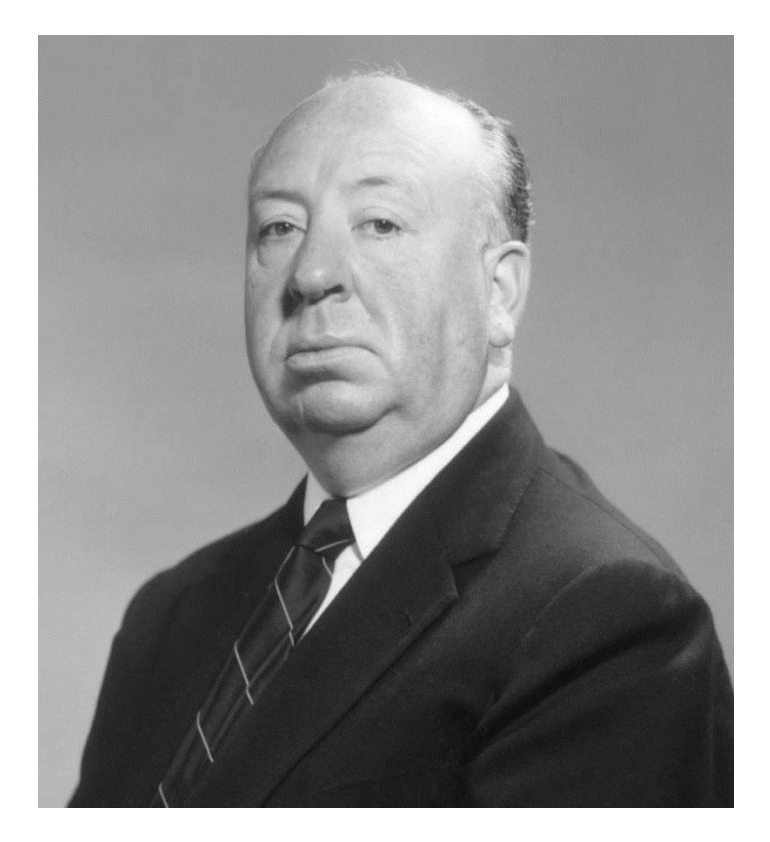

## Norma

# Documenti di qualità

Documenti fruibili da tutti senza discriminazioni

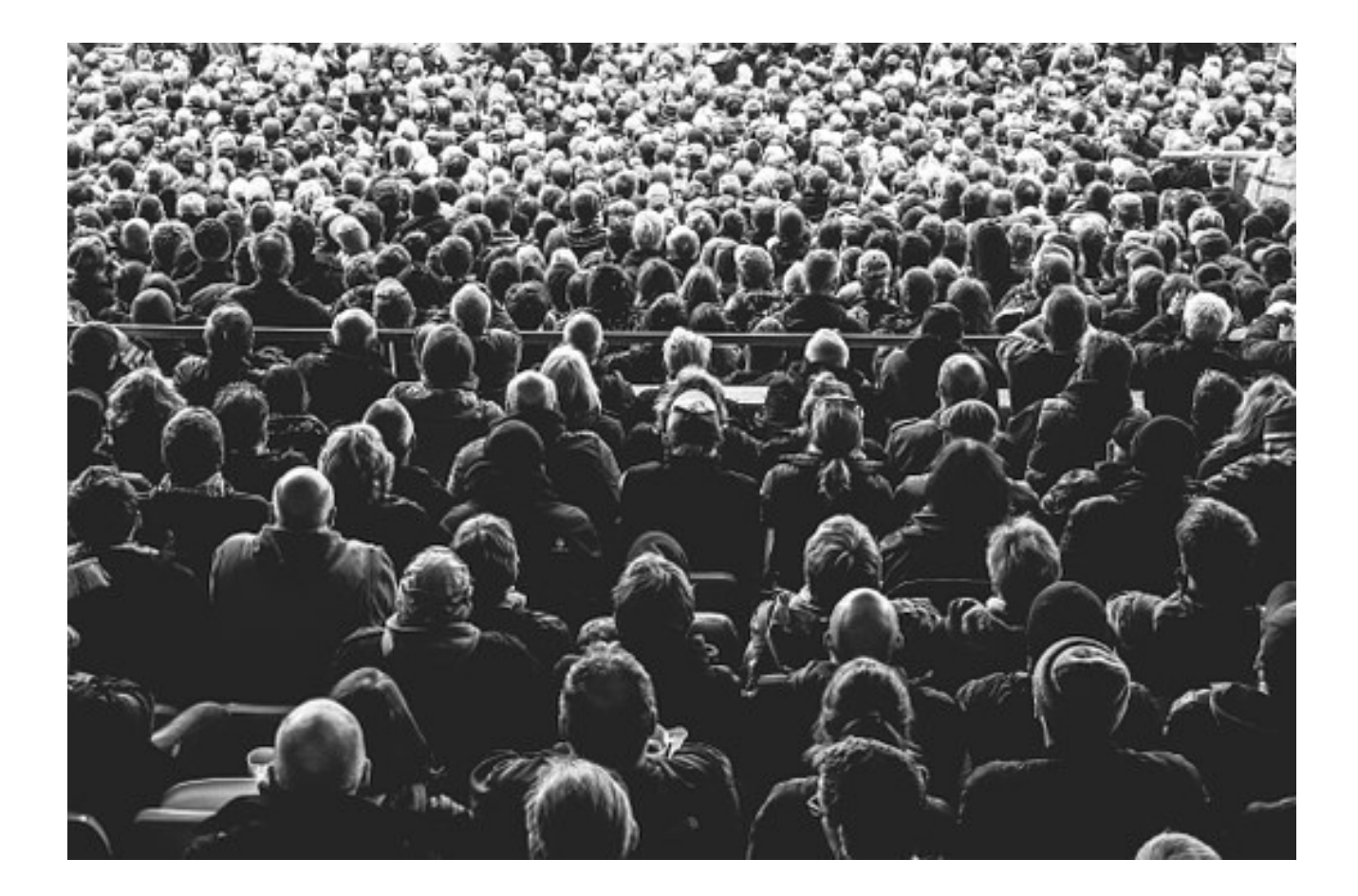

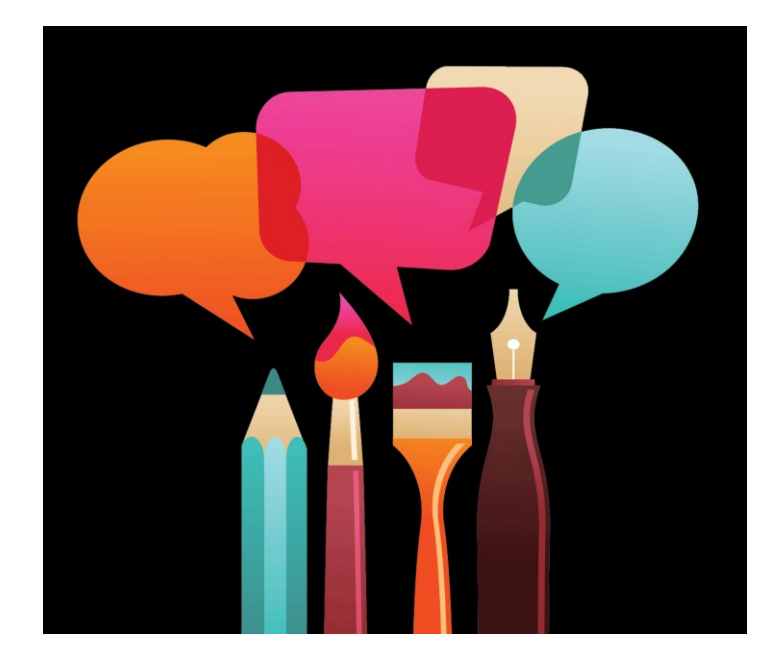

- Diverse tipologie di documenti
- Struttura definita che utilizza gli stili
- Presenza di testi alternativi per le immagini
- Sommari e indici navigabili
- Link significativi
- Importanza del colore e del contrasto
- Come salvare in pdf

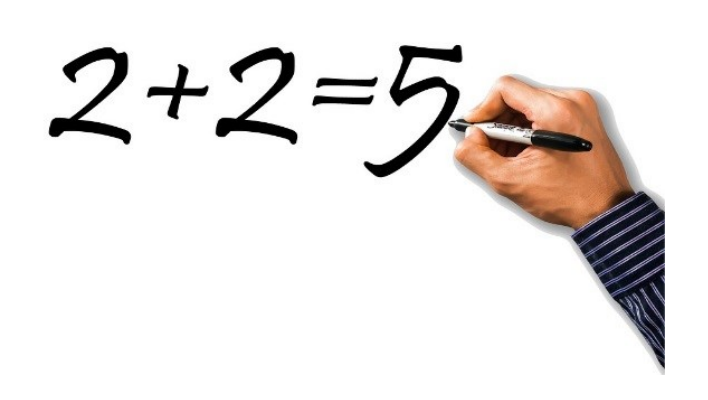

### inaccessibile perdita di funzionalità

- non è possibile effettuare ricerche nel documento
- testo invisibile a screen reader e motori di ricerca
- impossibile copia/incolla

# Sanzioni?

# Responsabilità?

Legge 4/2004, art. 9

L'inosservanza delle disposizioni della presente legge comporta responsabilità dirigenziale e responsabilità disciplinare ai sensi degli articoli 21 e 55 del decreto legislativo 30 marzo 2001, n. 165, ferme restando le eventuali responsabilità penali e civili previste dalle norme vigenti

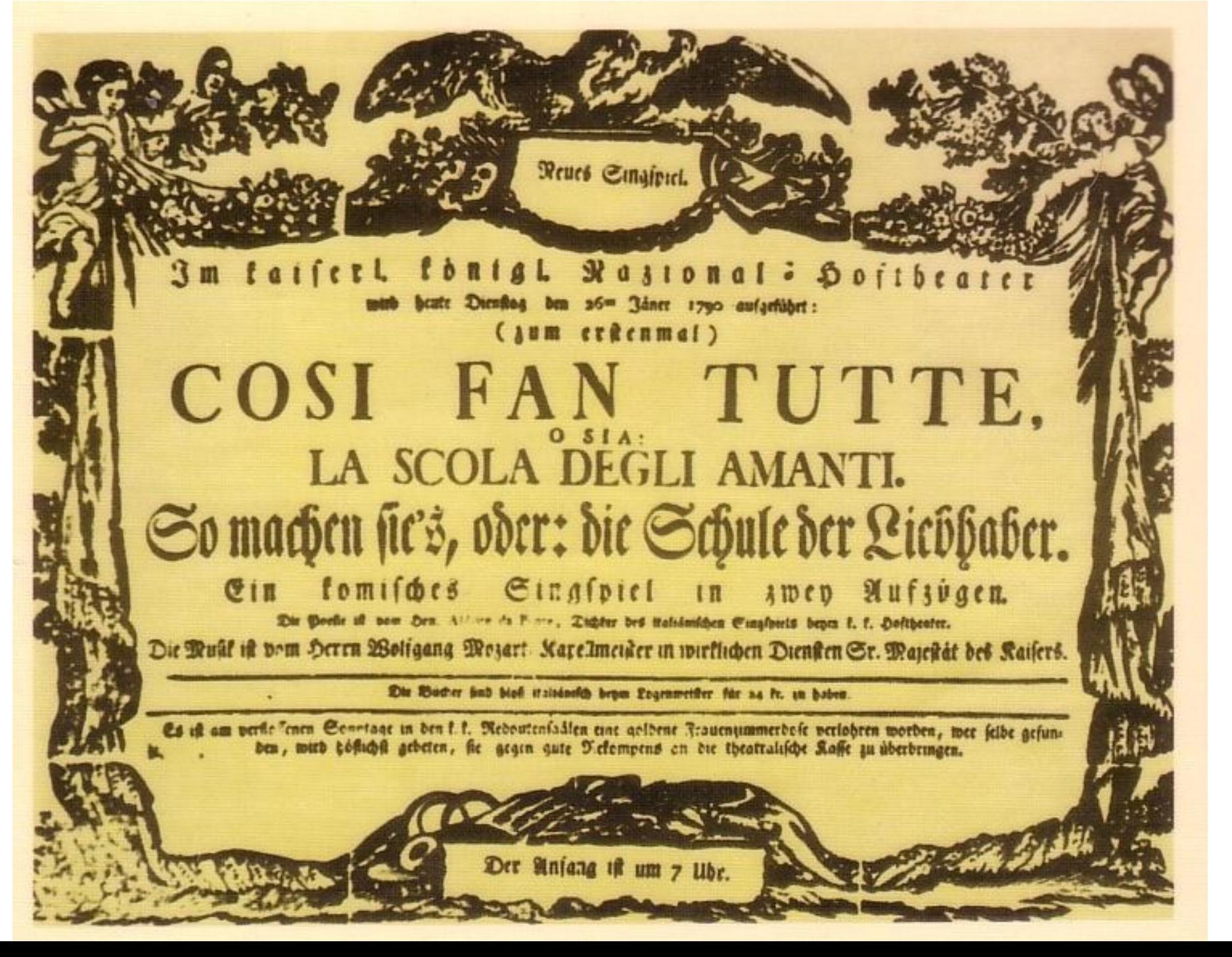

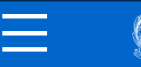

Cerca.

Home > Dipartimento della funzione pubblica > Articoli

#### Avviso pubblico per la selezione di 25 esperti

#### 12 Dicembre 2016

Selezione di 25 esperti per il conferimento di incarichi di lavoro autonomo ex art. 7, comma 6 del D.Lgs. n. 165/2001 per lo svolgimento di attività nell'ambito del progetto del Dipartimento della funzione pubblica "Riduzione degli oneri regolatori e sostegno all'attuazione della riforma" finanziato nell'ambito del PON Governance e Capacità Istituzionale 2014-2020 - Fondo FSE - Asse 1- 0T11 - 0S 1.2 "Riduzione degli oneri regolatori" - Azione 1.2.1

Roma, 12 dicembre 2016

Avviso pubblico per la selezione di 25 esperti nell'ambito del progetto del Dipartimento della funzione pubblica "Riduzione degli oneri regolatori e sostegno all'attuazione della riforma", e in particolare:

Cod. 1 - N. 5 esperti in *better regulation* (semplificazione analisi di impatto, misurazione e riduzione degli oneri, reingegnerizzazione dei

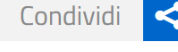

#### **PDF e versione testuale**

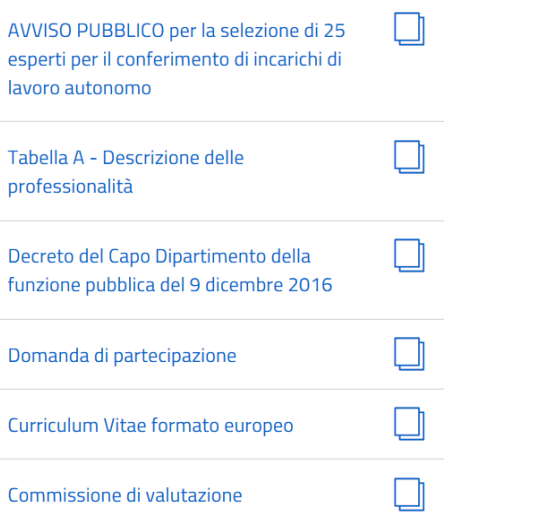

 $\mathcal{Q}$ 

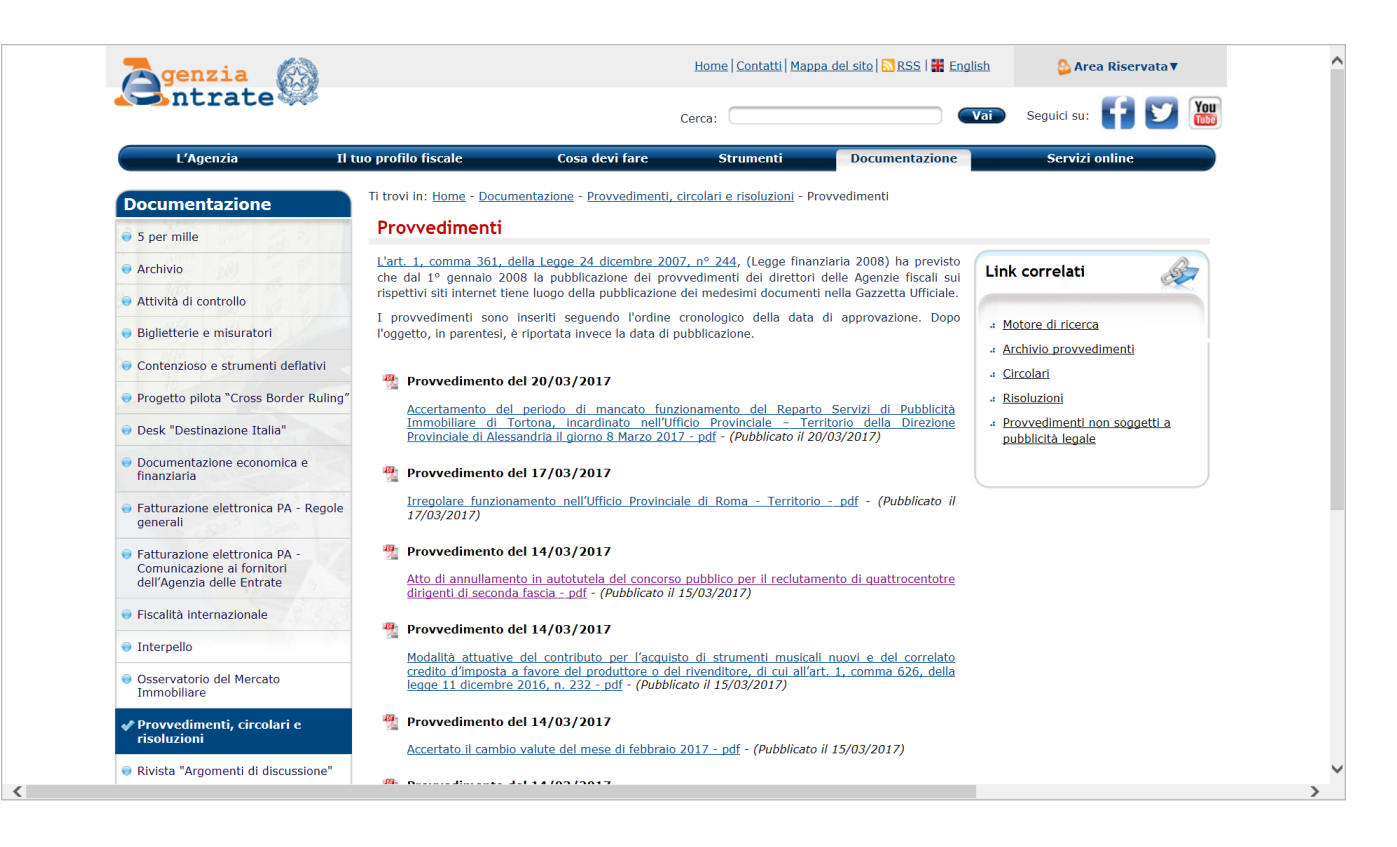

#### Provvedimento del 14/03/2017

Atto di annullamento in autotutela del [concorso pubblico per il reclutamento di](http://www.agenziaentrate.gov.it/wps/file/nsilib/nsi/documentazione/provvedimenti+circolari+e+risoluzioni/provvedimenti/2017/marzo+2017+provvedimenti/provvedimento+del+14+marzo+2017+annullamento+concorso+403+dirigenti/Provv.+50767+(+403+dirigenti).pdf)  quattrocentotre dirigenti di seconda fascia - pdf – (Pubblicato il 15/03/2017)

IL DIRETTORE DELL'AGENZIA Rossella Orlandi firmato digitalmente

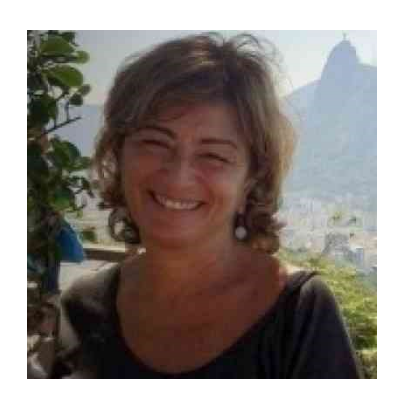

#### **Alessandra Cornero**

Email: [acornero@formez.it](mailto:acornero@formez.it)

Twitter: @acornero1

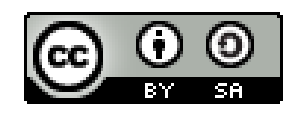

**Opera rilasciata sotto licenza Creative Commons** Attribuzione - Condividi allo stesso modo 3.0 Italia (CC BY-SA 3.0 IT) <http://creativecommons.org/licenses/by-sa/3.0/deed.it>

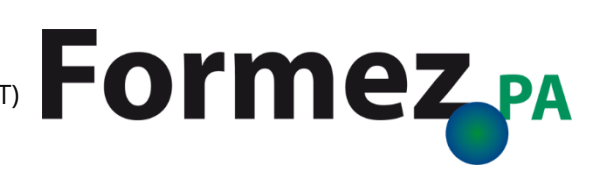